# *CahiersGUTenberg*

### **W RAPIDITÉ ET SOUPLESSE AVEC LE MOTEUR** WEB2C-7 **I** Fabrice Popineau *Cahiers GUTenberg, nº 26 (1997), p. 96-108.*

[<http://cahiers.gutenberg.eu.org/fitem?id=CG\\_1997\\_\\_\\_26\\_96\\_0>](http://cahiers.gutenberg.eu.org/fitem?id=CG_1997___26_96_0)

© Association GUTenberg, 1997, tous droits réservés.

L'accès aux articles des *Cahiers GUTenberg* [\(http://cahiers.gutenberg.eu.org/\)](http://cahiers.gutenberg.eu.org/), implique l'accord avec les conditions générales d'utilisation [\(http://cahiers.gutenberg.eu.org/legal.html\)](http://cahiers.gutenberg.eu.org/legal.html). Toute utilisation commerciale ou impression systématique est constitutive d'une infraction pénale. Toute copie ou impression de ce fichier doit contenir la présente mention de copyright.

# Rapidité et souplesse avec le moteur Web2c 7

Fabrice POPINAU

*SUPELEC, Campus de Metz email: popineau@esemetz.ese-metz.fr*

# 1. Qu'est-ce que Web2c?

C'est une question fréquente dans les milieux où l'on parle de TEX. A l'origine, D.E. Knuth a écrit TEX dans un langage de programmation plutôt inhabituel nommé Web. L'originalité de ce langage est de permettre la programmation mot-à-mot *(Litterate programming)*: les algorithmes sont décrits in extenso, puis la documentation et le code sont extraits par deux outils séparés. A l'origine, le code Web était converti en Pascal, puis compilé. A l'heure où Pascal n'est plus tellement en vogue, et le langage C universellement répandu, un traducteur de Web vers C a naturellement été développé.

Historiquement, Tomas Rokicki<sup>1</sup> est à l'origine du premier système TEX-to-C en 1987. Tim Morgan a continué de maintenir ce système pendant quelques années, durant lesquelles le nom a changé pour Web-to-C. En 1990, Karl Berry a pris officiellement le relais, aidé par de nombreux bénévoles dont les interventions sont répertoriées dans le fichier ChangeLog de la distribution.

La dernière version de la distribution Web2c porte le numéro 7.0 et a été officiellement annoncée le 8 février 1997. La version précédente, numérotée 6.1 datait de janvier 1995. La version 7.0, apportant de nombreuses fonctionnalités nouvelles, souffre de défauts de jeunesse qui seront corrigés dans une très prochaine version 7.1.

La distribution Web2c version 7.0 complète se compose des parties suivantes :

– kpathsea 3.0 : bibliothèque permettant la recherche des fichiers de style, de polices, ...

<sup>1.</sup> auteur du célèbre dvips

- convertisseur Web2c : génère du code C à partir du code Web. Le code généré n'est pas autosuffisant, mais repose sur une bibliothèque d'entrées/sorties particulière qui fait elle-même appel à kpathsea ;
- TEX 3.14159, METAFONT 2.718, METAPOST 0.632 : les programmes de base de la distribution ;
- $-$  Bibtex  $0.99c$ ;
- les programmes utilitaires suivants : dvicopy, dvitomp, dvitype, gftodvi, gftopk, gftype, mft, patgen, pktogf, pktype, pltotf, pooltype, tangle, tftopl, vftovp, vptovf, weave ;
- dvips 5.66 : le pilote d'impression Postscript ;
- dvilj 2.6 : le pilote d'impression pour imprimantes LaserJet HP ;
- xdvi 20 : le visualiseur de fichiers dvi pour X-Window.

L'ensemble de ces programmes compose un environnement TEX complet pour Unix. A l'origine, chacun de ces programmes était paramétré individuellement par des variables d'environnement, dont la plupart spécifiaient des chemins de recherche pour tel ou tel type de fichiers. Les procédures de recherche étaient dupliquées dans des programmes maintenus par des auteurs différents et des variables d'environnement de même sémantique pouvaient porter des noms différents. Tout l'intérêt du travail de Karl Berry et de Web2c réside dans l'homogénéisation de l'interface des divers programmes avec le système et de leur paramétrage.

Il n'est pas question ici de remplacer les manuels fournis dans la distribution, mais seulement de donner quelques éléments pour apprécier les possibilités de Web2c. Nous parlerons donc successivement de kpathsea et de son paramétrage, des programmes de la distribution et des portages existants.

# 2. Bibliothèque kpathsea

#### **2.1. Vous avez dit kpathsea?**

Cette bibliothèque a été conçue pour rechercher un fichier dans une liste de répertoires spécifiés par l'utilisateur. Dans le cas de TEX, l'arborescence pouvant être conséquente – plusieurs dizaines de milliers de fichiers répartis dans plusieurs milliers de répertoires – il est vital que cette tâche soit effectuée de la manière la plus efficace possible.

Karl Berry est l'auteur de cette bibliothèque et la maintient actuellement. Elle utilisée par les programmes de Web2c, mais aussi par les GNU font utilities et par quelques autres logiciels.

Tous les programmes de la distribution Web2c utilisent kpathsea pour s'interfacer avec le système. L'homogénéité de la distribution réside dans cette bibliothèque. On peut envisager kpathsea sous plusieurs angles. D'une part, elle peut être considérée comme une base de données de fichiers TFX et de polices TEX, réalisant les opérations classiques permises par une base de données : recherche et insertion d'éléments 2. D'autre part, on peut la considérer comme un modèle unifié et englobant de toutes les procédures de paramétrage et de toutes les interfaces système des programmes de Web2c. Un point crucial dans la conception de kpathsea a été – comme souvent en informatique – de permettre la mise à niveau en douceur à partir des anciennes version de TEX. Par exemple, tex était configuré à l'aide de variables d'environnement telles que \$TEXINPUTS, et c'est toujours le cas dans Web2c. Si la variable d'environnement est définie, elle sera prise en compte en premier lieu, et le fonctionnement de tex sera compatible avec l'ancienne version. Dans une installation plus récente, on fera disparaître de l'environnement des utilisateurs, les variables nécessitées par TEX, pour se reposer uniquement sur les paramètres définis dans le fichier texmf. cnf. Finalement, chaque utilisateur n'aura plus qu'une ou deux variables spécifiques à TEX au maximum dans son environnement, contre éventuellement plusieurs dizaines auparavant<sup>3</sup>.

La structure de l'arborescence des fichiers support de T<sub>E</sub>X ayant pu évoluer dans des directions très différentes selon les sites, l'intérêt de kpathsea repose également sur une homogénéisation de cette structure.

#### **2.2. Arborescence standard de répertoires**

Le TUG<sup>4</sup> a entériné une norme pour l'arborescence des fichiers utilisés par un système TEX. Cette norme s'appelle TDS pour TEX Directory Structure. La bibliothèque kpathsea est livrée préconfigurée pour chercher les fichiers dans une arborescence conforme à la TDS.

On peut accélérer notablement la recherche d'un fichier de manière importante en tenant compte du point suivant. Un fichier contient une information caractérisée par plusieurs critères. Ces critères sont classés et une arborescence consituée en utilisant les critères dans l'ordre choisi. Tous les fichiers conte-

<sup>2.</sup> La destruction de fichiers n'est pas intéressante dans ce contexte. L'insertion se produit lors de la création automatique de nouveaux fichiers de polices.

<sup>3.</sup> Voir ce qui peut être nécessité par emTEX par exemple.

<sup>4.</sup> *TEX User Group*

nant le même type d'information sont donc enregistrés dans le même répertoire. La recherche d'un fichier peut donc s'effectuer en suivant un chemin dans l'arborescence défini par les critères de ce fichier. C'est la théorie, car en pratique, il existe souvent plusieurs classements intéressants pour les critères. Par exemple, on peut choisir pour un fichier de police, de privilégier une famille (cm, ec, lucida, ...) par rapport au type de fichier (métrique, bitmap, ...) ou l'inverse.

La TDS correspond au résultat des réflexions d'un groupe de travail du TUG sur ce sujet. La TDS est une proposition de structure de répertoires pour un environnement TEX, mais la bibliothèque kpathsea n'est aucunement liée à cette structure, et aucune implémentation de T<sub>E</sub>X ne devrait l'être<sup>5</sup>.

Voici un exemple de TDS pour un système T<sub>E</sub>X générique, exemple extrait du document définissant la TDS :

| bibtex/                            | B <sub>IB</sub> T <sub>E</sub> X input files                           |
|------------------------------------|------------------------------------------------------------------------|
| bib/                               | BIBT <sub>F</sub> X databases                                          |
| base/                              | base distribution (e.g., xampl.bib)                                    |
| misc/                              | single-file databases                                                  |
| $\langle package \rangle /$        | name of a package                                                      |
| bst/                               | BIBTEX style files                                                     |
| base/                              | base distribution (e.g., plain.bst, acm.bst)                           |
| misc/                              | single-file styles                                                     |
| $\langle package \rangle /$        | name of a package                                                      |
| doc/                               | documentation files                                                    |
| fonts/                             | font-related files                                                     |
| $\langle type \rangle /$           | file type (e.g., pk)                                                   |
| $\langle mode \rangle /$           | type of output device (for pk and gf only)                             |
| $\langle supplier \rangle /$       | name of a font supplier (e.g., public)                                 |
| $\langle typeface \rangle /$       | name of a typeface (e.g., cm)                                          |
|                                    | $\text{dpi}\langle nnn \rangle$ / font resolution (for pk and gf only) |
| $\langle implementation \rangle /$ | TEX implementations, by name (e.g., emtex)                             |
| metafont/                          | METAFONT (non-font) input files                                        |
| base/                              | base distribution (e.g., plain.mf)                                     |
| misc/                              | single-file packages (e.g., modes . mf)                                |
| (package) /                        | name of a package (e.g., mfpic)                                        |
| metapost/                          | METAPOST input and support files                                       |
| base/                              | base distribution (e.g., plain.mp)                                     |
| misc/                              | single-file packages                                                   |
| $\langle package \rangle /$        | name of a package                                                      |
| support/                           | support files for METAPOST-related utilities                           |
| mft/                               | MFT inputs (e.g., plain.mft)                                           |

<sup>5.</sup> D'ailleurs, la TDS résulte d'un compromis dont certains points sont discutables et sur lesquels Karl Berry lui-même n'était pas d'accord.

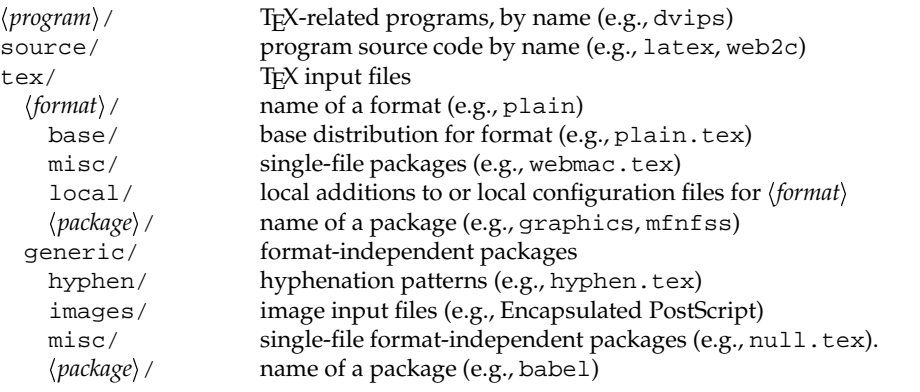

Parallèlement à la TDS, un système de normalisation des noms de polices a été développé sur l'impulsion de Karl Berry. Ce système prévoit que tout fichier de police porte un nom qui rappelle la famille, le type, la taille, etc... Et ceci sans dépasser 8 caractères<sup>6</sup>!

On est en droit de se demander pourquoi développer un système aussi complexe pour gérer entre autres les fichiers de polices. Pour simplifier, pourquoi ne pas mettre tous les tfm dans un répertoire et tous les pk dans un autre ? Cette question possède deux réponses :

- 1. il est plus satisfaisant pour des raisons de maintenance, de classer les fichiers de polices. La mise à jour s'en trouve facilitée. Il peut y avoir des conflits de noms sur certains fichiers : par exemple, le fichier cmr10. 600pk n'indique pas pour quelle imprimante il a été généré, en dehors du fait qu'il s'agit d'un moteur 600dpi.
- 2. plus important, l'installation de polices Postscript peut provoquer un accroissement très important du nombre de fichiers de polices – jusqu'à plusieurs dizaines de milliers. A ce stade, les performances de recherche à l'intérieur d'un répertoire contenant 10000 fichiers deviennent très mauvaises. Une arborescence plus profonde contenant moins de fichiers par répertoire est beaucoup plus efficace. Le manuel de kpathsea décrit certaines astuces<sup>7</sup> mises en œuvre sous Unix entre autres pour accélérer encore la recherche, par exemple en vérifiant que les nœuds intermédiaires de l'arborescence contiennent seulement des répertoires et pas de fichiers.

<sup>6.</sup> A cause des CD-Rom et de MS-DOS.

<sup>7.</sup> Pour avoir les explications les plus pointues, il faut bien sûr se reporter au code ...

Les fichiers décrivant le système de nommage de fichiers de police et permettant de l'exploiter sont situés dans texmf/fontname. Le système fontname, puisque tel est son nom, est d'une aide précieuse pour archiver les fichiers de polices : couplé à la TDS, le nom seul du fichier permet d'accélerer encore la recherche en fournissant des indices sur sa localisation. D'autre part, lors de la génération de nouveaux fichiers de polices, on utilise également le nom du fichier généré pour déterminer sa localisation future.

#### **2.3. Possibilités de configuration**

La configuration du système Web2c est centralisée autour d'un nombre restreint de fichiers : texmf.cnf, MakeTeX.site et MakeTeXnames.cnf. Le premier configure la recherche des fichiers dans l'arborescence texmf, les deux autres sont utiles pour la génération de fichiers de polices. Cette centralisation des variables de configuration a été rendue partiquement obligatoire par leur prolifération dans des logiciels maintenus par des personnes différentes, variable qui pouvaient même porter des noms différents<sup>8</sup>.

#### *2.3.1. Fichier de configuration* texmf.cnf

Le fichier fourni par défaut rassemble la quasi-totalité des nombreuses possibilités. Ce fichier contient un grand nombre de couples variables = valeur, qui dans d'autres systèmes, correspondent à autant de variables d'environnement. Tout programme de Web2c – reposant sur kpathsea – n'a besoin que de pouvoir trouver ce fichier. Si la distribution a été compilée sur place, les paramètres fournis à la compilation suffisent. En principe, ce fichier devrait pouvoir être trouvé automatiquement en testant diverses positions relatives à la position du fichier binaire demandeur. Si l'arborescence adoptée est suffisamment standard, le fichier texmf.cnf sera localisé automatiquement. Sinon, il suffit de faire pointer la variable \$TEXMFCNF sur le fichier texmf.cnf.

Chacune des variables de configuration possède une valeur par défaut définie au moment de la compilation. Si cette variable n'est pas définie dans texmf.cnf, la valeur à la compilation est prise par défaut. En revanche, si une variable d'environnement du même nom est définie, alors cette variable d'environnement masque la valeur du fichier de configuration.

Ces variables de configurations sont de deux types : ce sont soit des chemins pour accéder à certains types de fichiers, soit des paramètres liés à l'exécution de programmes.

<sup>8.</sup> Ce qui a été le cas pour tex et dvips où des variables de noms différents avaient la même fonction

#### *2.3.2. Recherche sur les chemins*

La bibliothèque kpathsea peut faire usage d'une base de données pour accélerer la recherche de fichiers. Si un fichier de nom ls-R est présent à la racine de l'arborescence texmf, et que ce fichier ls-R possède le bon format, alors son contenu est lu et mémorisé dans une table à accès direct. Ce fichier ls-R n'est que le résultat de la commande 'ls -R' sous Unix. Par la suite, la recherche d'un fichier s'effectuera d'abord dans la table à accès direct, avant une recherche sur disque.

Les chemins spécifiés pour rechercher les fichiers peuvent faire usage de caractères génériques. Analysons l'exemple suivant :

```
TEXMFDBS = /usr/local/texmf
% The TeX inputs and fonts directories.
texdir = $TEXMF/tex
fontdir = $TEXMF/fonts% To avoid searching the filesystem,
% use the commented-out definitions here.
%dbtex = !!$texdir
%dbfonts = !!$fontdir
dbtex = $texdir
dbfonts = $fontdir
% TeX input files -- i.e., anything to be found by \input
\frac{1}{2} or \operatorname{openin},
% including .sty, .eps, etc.
TEXINPUTS = . ;$dbtex//
VFFONTS = . ; $dbfonts //vf
```
Par le jeu de substitution des variables, VFFONTS vaut /usr/local/texmf/ fonts//vf//. Il faut interpréter ce chemin comme un motif dont la signification est : « chercher les fichiers de polices virtuelles sur tous les chemins qui commencent par /usr/local/texmf/fonts et qui contiennent /vf/ dans la suite ».

Chaque fichier est cherché en premier lieu dans la base de données qui a été lue en mémoire centrale, puis si il est trouvé, son existence réelle est testée. Si la base de données ne le référence pas, une recherche disque est éventuellement entreprise. Cette recherche disque peut être interdite chemin par chemin en spécifiant !! au début du chemin. Il est ainsi possible de n'effectuer que des recherches dans la base de données, pourvu que celle-ci soit à jour. L'efficacité du système est alors maximale.

#### *2.3.3. Arborescences multiples*

C'est une nouveauté introduite par la version 3.0 de kpathsea qui a permis d'envisager l'utilisation d'arborescences texmf multiples. Dorénavant, kpathsea permet d'utiliser une notation similaire à celle d'un interpréteur de commandes (shell) Unix: {foo, bar} est expansé dans un chemin en une alternative foo :bar. Si les accolades sont prises au milieu d'un chemin, les alternatives sont reconstruites, ainsi on peut définir :

```
TEXMF = /usr/local/{texmf_fr,texmf}
TEXINPUTS = $TEXMF/tex//
```
La variable \$TEXINPUTS sera réellement expansée en /usr/local/texmf/ tex//:/usr/local/texmf\_fr/tex//. Il suffit donc de changer une seule variable (TEXMF) pour permettre l'utilisation simultanée de plusieurs arborescences.

Ceci facilitera l'utilisation de distributions sur CD-Rom par exemple : il suffira de mentionner une arborescence fixe sur le CD-Rom plus une arborescence utilisateur, dans laquelle pourront avoir lieu des générations de fichiers de polices par exemple.

On peut également penser à modifier la configuration sur la base d'une langue : admettons que /usr/local/texmf\_fr soit une partie d'arborescence à la norme TDS qui contienne des fichiers nécessaires à la francisation (styles, formats LAT<sub>E</sub>X, ...). Pour passer d'un système T<sub>E</sub>X anglo-saxon à un système francisé, il suffit de passer de TEXMF=/usr/local/texmf à TEXMF=/usr/ local/{texmf\_fr,texmf}

#### *2.3.4. Configuration des programmes*

Le fichier texmf.cnf permet d'agir sur le comprtement des programmes de la distribution de deux manières différentes.

Tout d'abord, il est possible pour chaque variable de configuration, de spécialiser cette variable en fonction du programme qui l'utilise. Chaque variable définie par texmf.cnf peut se voir masquée par une variable du même nom portant comme extension, le nom du programme appelant. Par exemple :

```
% LaTeX 2e specific macros are stored in latex/, macros that can
% only be used with 2.09 in latex209/.
% In addition, we look in the directory latex2e,
% useful for macros that were written for 2.09 and do not
% mention 2e at all, but can be used with 2e.
latex209_inputs = . ; $dbtex/latex209// ; $dbtex/latex//
                                        ;$dbtex/generic//
latex2e_inputs = . ; $dbtex/latex// ; $dbtex/latex209//
                                   ;$dbtex/generic//
TEXINPUTS.latex209 = $latex209_inputs
TEXINPUTS.latex2e = $latex2e_inputs
TEXINPUTS.latex = $latex2e_inputs
```
Selon que le programme appelant sera latex ou latex209, la variable \$TEXINPUTS considérée sera différente. La transition entre L'FEXet L'FEX2e en est grandement facilitée !

Il est également possible de spécialiser une variable d'environnement pour un programme dans l'environnement d'exécution lui-même en exécutant par exemple :

```
setenv TEXINPUTS latex2e /usr/local/texmf/tex//
```
La deuxième manière d'agir sur le comportement des programmes a trait à certains paramètres internes des programmes, tels que la taille des zones mémoire. Il n'est plus nécessaire d'avoir recours à une compilation de tex pour changer la taille de la zone mémoire allouée aux motifs de coupure, par exemple :

```
% US English, German, and Portuguese : 30000.
% German : 14000.
% US English : 10000.
%
trie size = 64000
```
#### *2.3.5. Autres fichiers de configuration*

Nous avons jusqu'ici uniquement parlé de la recherche de fichiers dans une arborescence, or le système de polices utilisé par TEX est tel que les fichiers optimaux de polices sont générés par le pilote qui va imprimer le document. Comme une grande variété de polices, de tailles standard, de pilotes et de périphériques sont disponibles, il est impensable de générer une fois pour toutes tous ces fichiers. Etant donné que toutes les combinaisons ne sont pas utilisées, il est plus raisonnable de se reposer sur une génération au vol et à la demande des fichiers manquants.

La bibliothèque kpathsea fournit des procédures écrites en shell pour générer les fichiers de police mf, tfm et pk. Encore faut-il générer ces polices dans le bon mode d'imprimante et choisir leur destination correcte dans l'arborescence. Idéalement, en respectant la TDS, tout fichier possède une place dans l'arborescence. Les fichiers nouvellement générés devraient donc être installés à cette place. Ce n'est pas toujours possible pour diverses raisons : l'installation de base se trouve sur un CD-Rom, les utilisateurs n'ont pas accès en écriture pour le répertoire de destination ... Le rôle des fichiers MakeTeXnames. cnf et MakeTeX.site est de palier tous ces problèmes et de permettre à chacun la définition d'un schéma rationnel quelle que soit sa configuration de base.

# 3. Programmes

#### **3.1. Points communs**

Tous les programmes partagent une interface commune d'appel qui reconnait un certain nombre d'options :

**--help** imprime une aide à l'utilisation du programme ;

**--verbose** affiche la progression du traitement ;

**--version** imprime la version du programme.

Tous les programmes qui ont besoin de rechercher des fichiers sur disque le font à l'aide de kpathsea.

#### **3.2. TEX,** METAFONT **et** METAOT

Les trois principaux programmes de la distribution se partagent d'autres options :

**-kpathsea-debug=***number* affiche une trace des opérations entreprises par kpathsea en fonction des bits positionés dans le nombre fourni en argument ;

- **-ini** lance une forme *initiale* du programme, ce qui est également fait implicitement si le programme s'appelle initex (resp. inimf et inimpost) ;
- **-fmt=***dumpname*

#### **-base=***dumpname*

**-mem=***dumpname* utilise le fichier de format de nom *dumpname*

Les formes *initales* et *vierges* de chacun de ces programmes ont été unifiées. La distinction se fait par le nom d'appel ou par la présence de l'option - ini. La forme *initiale* de ces programmes permet de créer des images mémoires ou *formats* qui sont ensuite réutilisés par la forme *vierge*. C'est ainsi que le moteur tex permet d'obtenir le « plain T<sub>E</sub>X » avec un format plain. fmt ou bien LAT<sub>E</sub>X avec un format latex.fmt.

Un point intéressant concernant les formats : ils sont partageables entre architectures. Une version de Web2c 7.0 installée en réseau ne nécessite de différencier que les binaires.

Mentionnons encore quelques autres particularités de ces programmes :

- les trois programmes peuvent expanser les caractères ~ et \$ à la manière du shell dans les commandes \input ;
- la manière dont TEX construit le nom des ses fichiers de sortie est configurable : est-ce que foo.bar.tex doit produire foo.dvi ou foo.bar. dvi?
- MLTEX est intégré à TEX et appelable à la génération d'un format par l'option -mltex, un format généré avec cette option est reconnu automatiquement à son utilisation ;
- TEX peut exécuter directement des commandes système par l'intermédiaire de la commande \write18{shell-command};
- $-$  bien que ce ne soit pas fourni en standard dans Web2c, e-T<sub>E</sub>X est intégrable directement dans la version courante de Web2c et englobe par exemple TeX--XeT ;
- TEX et METAFONT ont accès via kpathsea à la création de polices manquantes ;

#### **3.3. Pilotes**

Le programme dvips est maintenu par Tomas Rockicki. La dernière version est constamment disponible sur ftp://labrea.stanford.edu:pub. La version fournie avec Web2c est adaptée pour utiliser kpathsea plutôt que des fonctions internes de recherche de fichiers.

Le pilote pour imprimantes HP semble beaucoup moins utilisé.

Le visualiseur pour X-Window XDvi a été beaucoup amélioré et permet de gérer des liens hypertextuels. En revanche, sa maintenance semble devenir de plus en plus délicate !

#### **3.4. Autres programmes**

Les nombreux autres programmes fournis sont d'une utilisation moins fréquente mais complètent une installation :

- bibtex permet d'automatiser le traitement des biblographies et de réutiliser les entrées dans d'autres documents ;
- la programmation *mot-à-mot* est supportée par tangle (traduction de Web en Pascal), weave (traduction de Web en T<sub>F</sub>X) et pooltype (impression de fichiers pool) ;
- MakeMPX, DVItoMP, DMP, MPto et newer sont des utilitaires dont le système METAPOST se sert ;
- les programmes DVIcopy et DVItype manipulent des fichiers dvi
- gftopk,pktogf, pktype, gftype, tftopl, pltotf, vftovp, vptovf sont des utilitaires de conversion et d'affichage pour les différents formats de fichiers de polices.

# 4. Portages

La disponibilité de Web2c sur une grande variété de plateformes est un intérêt majeur. Ainsi, on peut l'utiliser sur la quasi-totalité des Unix, mais également sur Amiga et sur Windows95/NT (ou Win32).

La prochaine version du CD-Rom TEX-Live distribué par le TUG et GUTenberg devrait utiliser une arborescence unique contenant les binaires pour les machines Unix les plus courantes, pour Amiga et pour Win32, ainsi qu'une arborescence texmf très complète.

La distribution Unix de T<sub>E</sub>X la plus courante est certainement teTeX par Thomas Esser. Cette distribution est basée sur Web2c et contient les fichiers de styles et les polices les plus courantes pour TEX. Elle possède également un outil de configuration très puissant.

La version AmiWeb2c pour Amiga est maintenue par Andreas Scherer (Scherer@Physik.RWTH-Aachen.De).

La version Win32 est maintenue par moi-même (Fabrice.Popineau@supelec.fr).

## 5. Conclusion

En conclusion, le système Web2c est certainement l'une des plateformes T<sub>EX</sub> les plus ouvertes. Le développement actif qui tourne autour de cette plateforme permet d'ores et déjà d'envisager l'avenir :

- avec des extensions vers PDF, puisque PDFTEX se construit au dessus de Web2c,
- avec des extensions vers les polices 16 bits et Omega, puisque kpathsea supporte déjà la recherche des nouveaux formats de fichiers nécessaires, et que la version courante de Omega se construit également au-dessus de Web2c.

Le succès de Web2c est dû en grande partie à sa souplesse d'adaptation à de nouvelles plateformes, même non-Unix, mais aussi au dynamisme de l'équipe qui le maintient (Karl Berry, Thomas Esser, Ulrik Vieth, Wayne Sullivan, Bernd Raichle pour n'en nommer que quelques uns).